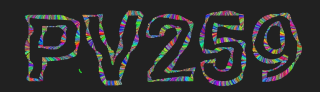

# Generative Design<br>Programming

## **Kinetic typography** Week 6

MUNI Marko Řeháček & Megi Kejstová & Bronislav Musil F I [rehacek@mail.muni.cz,](mailto:rehacek@mail.muni.cz) [megikej@mail.muni.cz,](mailto:megikej@mail.muni.cz) [brona.musil@gmail.com](mailto:brona.musil@gmail.com)

## **FROM PAPER TO SCREEN**

<https://vimeo.com/69375692>

## **Text: the basics**

**TEXT**

Draw text on screen at position x, y. Optional are x2, y2, boundaries of imaginary text box, enables wrapping). Uses rectMode settings.

```
text(str, x, y, [x2], [y2])
textSize(number)
textLeading(number) // line height
textAlign(horizontal, [vertical])
LEFT, CENTER, RIGHT
TOP, BOTTOM, CENTER, BASELINE
```

```
let myFont;
function preload() {
 myFont =loadFont("knewave.otf");
}
function setup() {
… textFont(font, [size]);
}
```
## **Strings in JS**

**TEXT**

#### [MDN: Useful string methods](https://developer.mozilla.org/en-US/docs/Learn/JavaScript/First_steps/Useful_string_methods)

```
let name = "Louisa", surname = "Trump"
name.length // 6
name.substring(0, 2) // 'LO'
name[0] \frac{\pi}{2} 'L'
name[name.length-1] // 'a'
```

```
name.includes('uis') // true
startsWith(str)
endsWith(str)
indexOf("Lo") // 0
toLowerCase()
toUpperCase()
replace("ouis", "ujz") // only first occurrence
replaceAll("u", "ů")
name.concat(" " + surname)
```
**print(`**Full name: **\${**name**} \${**surname**}`)** // template literals

```
let fullname = name + surname
fullname.split(' ') // ["Louisa", "Mean"]
```
// Escaping: use either "" or '' for the outer quotes.

}

```
p5: loadStrings()
let sejkspirVole;
function preload() {
   sejkspirVole = loadStrings('sejkspir.txt');
```
#### **EXERCISE**

## **Text basics**

- 1. choose favorite word
- 2. draw the word character by character
- 3. choose a font from [Google fonts](https://fonts.google.com/), download and apply it

**Replication**

- ❏ draw word (string) character by character
- ❏ create 20 vertical copies of the same word
- ❏ animate the spacing between characters (kerning) using sinus
- ❏ change to monospaced font and compare the result

#### Bonus:

- ❏ draw on curves
- ❏ fill shapes with text
- ❏ make some noise (use grid, select letters by noise values, …)

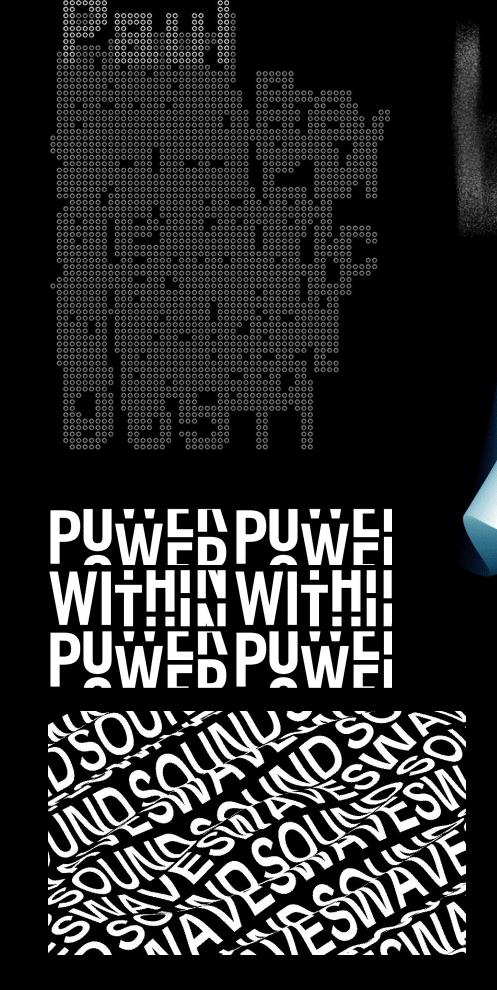

## FREE THOL **FREE THOL OUGHT FREE THOUGHT OPTICAL ANARCHY** 3 **OPTICAL**

OCOIL-HINNYYYOUGHT

**MOLIGHT** : 7HOUGHT

E THOUGHT

REE THOUGHT

IGHT IGHT

#### EXAMPLES **DANDEMIC**

A pandemic is an epidemic occurring on a scale that crosses international boundaries, usually affecting a large number of people. Pandemics can also occur in important agricultural organisms (livestock, crop plants, Fish, tree species) or in other organisms.<br>A disease or condition is not a pandemic<br>merely because it is well general or kills many people; it must alsobe *Sectious. For instance,* cancer is responsibly many deaths but is<br>checause the not considered apan, disease is not infections or contagious.

The World Health Organization (WHO) previously applied a six-stage classification<br>that describes the process by which a novel influenza virus moves from the first few infections in humans through to a pandemic.

> 1749 N.Henry, Philadelphia 1) restaurant 2 bookstore

1749 N.Henry, Philadelphia (1) restaurant (2) bookstore

**EXAMPLES**

→ INTERACTIVE

Bronislav Musil

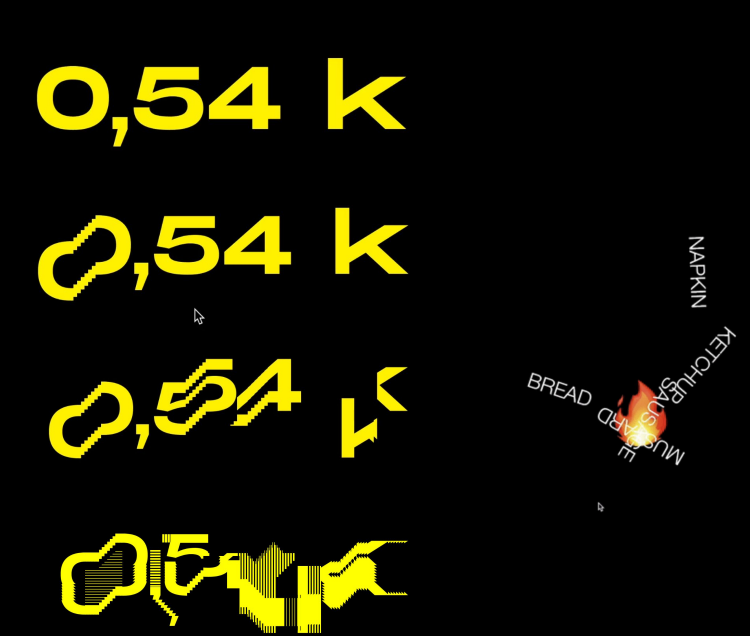

https://bronislavmusil.com/en/projects/processing

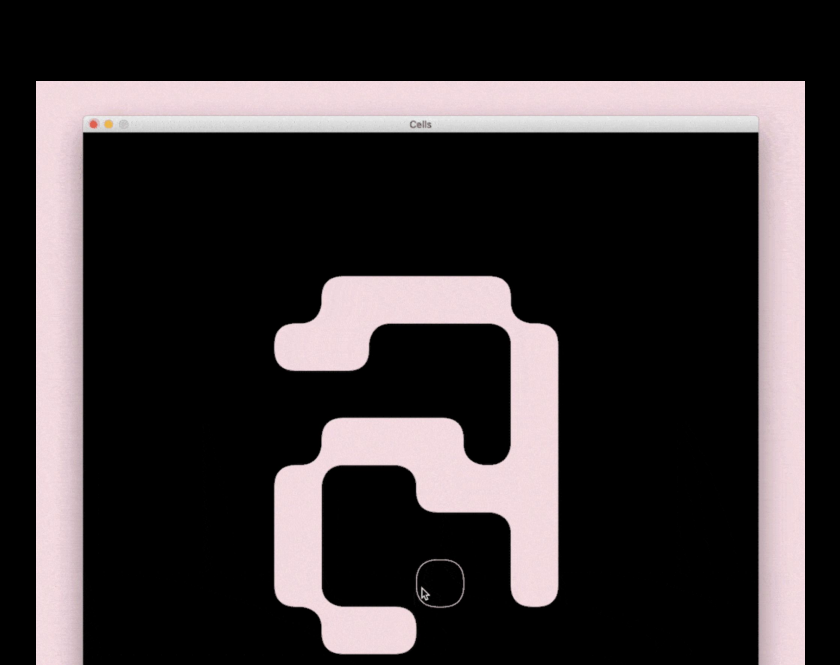

OVERYB

**FARUAR** 

**EXAMPLES**

→ IMAGE

#### Day 52 - It's Still OK

Chelsea Watson, 2020

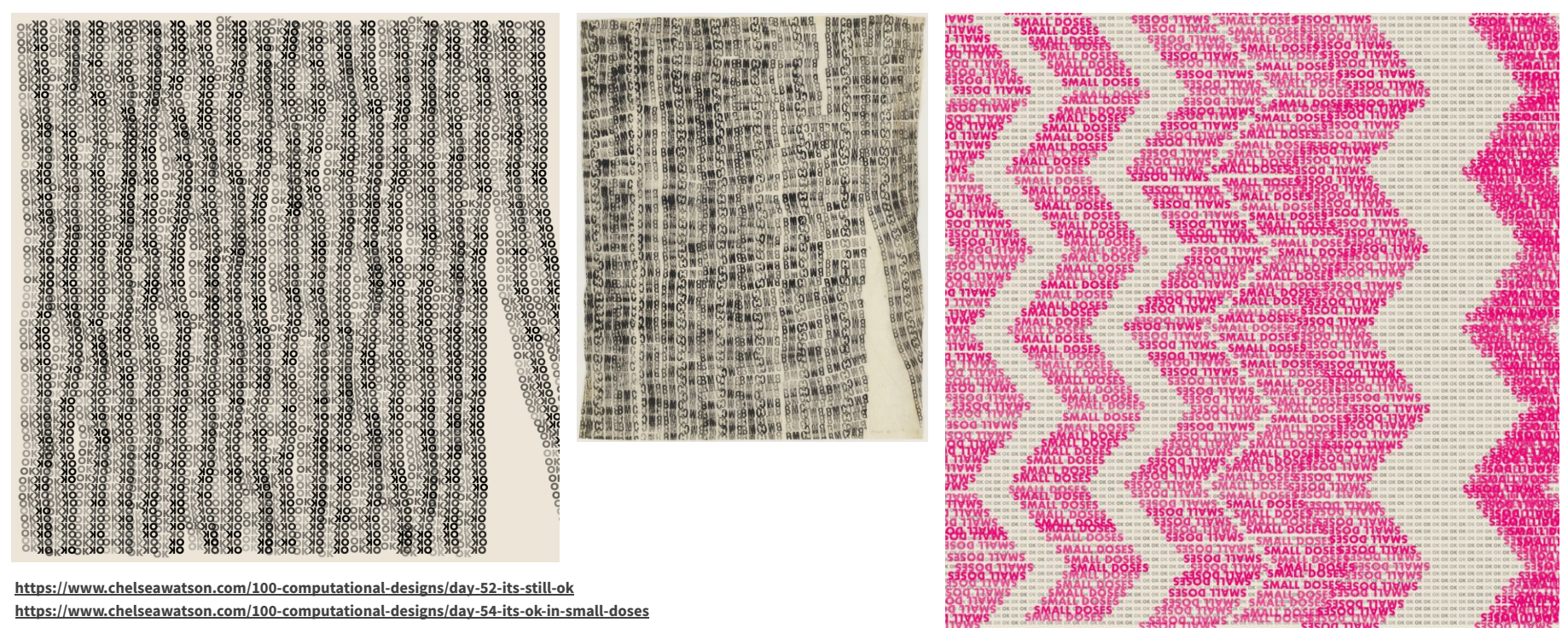

**<https://www.chelseawatson.com/100-computational-designs/day-52-its-still-ok> <https://www.chelseawatson.com/100-computational-designs/day-54-its-ok-in-small-doses>**

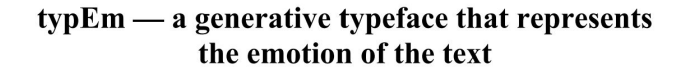

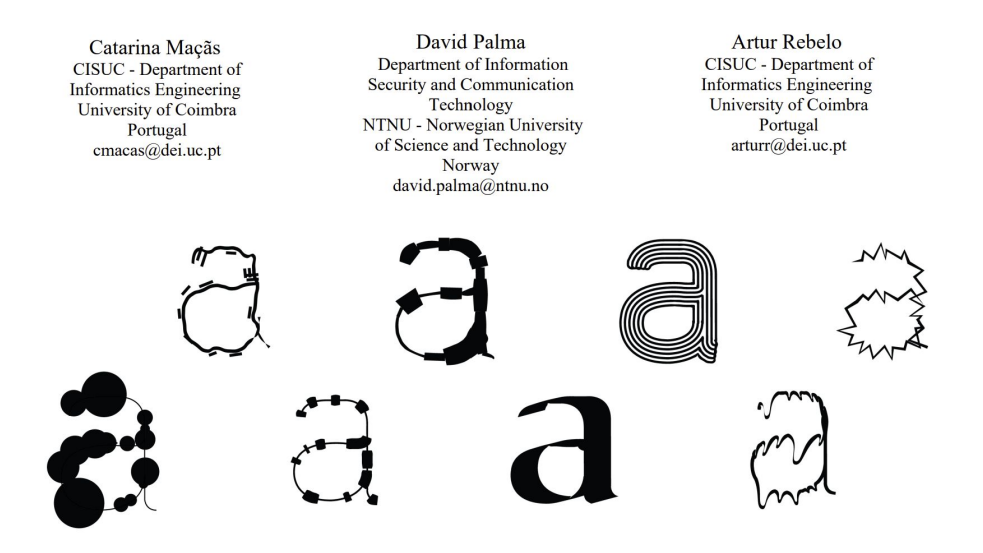

#### Figure 1: Different 'a' glyphs to represent different emotions.

#### **ABSTRACT**

The introduction of programmatic concepts brought to typography new experiments, concepts, and the possibility to create generative typefaces, capable of adapting to different contexts. This work aims to explore these new creative possibilities in the field of type design. Through the implementation of a generative system, we created a typeface that adapts its shape to the sentiments expressed in a text. In this project, we used the emotional values retrieved from each sentence of a given text to

deform the typographic glyphs to represent those emotional values. Additionally, and to enable the user to interact with the system, we implemented an application which receives a text as input and, as output, exports the input text composed with our generative typeface.

#### **CCS CONCEPTS**

 $\cdot$  Human-centered computing  $\rightarrow$  Visualization;  $\cdot$  Applied computing  $\rightarrow$  Arts and humanities;

#### **EXAMPLES**

#### → VIDEOCLIP

#### Aleph 2

#### Max Cooper + Martin Krzywinski, 2019

What you see is an authentic numerical rendering of Cantor's work. It demonstrates countability, Cantor's diagonal argument, power set, the formal undecidability of the Continuum Hypothesis, and the concept of Aleph 2.

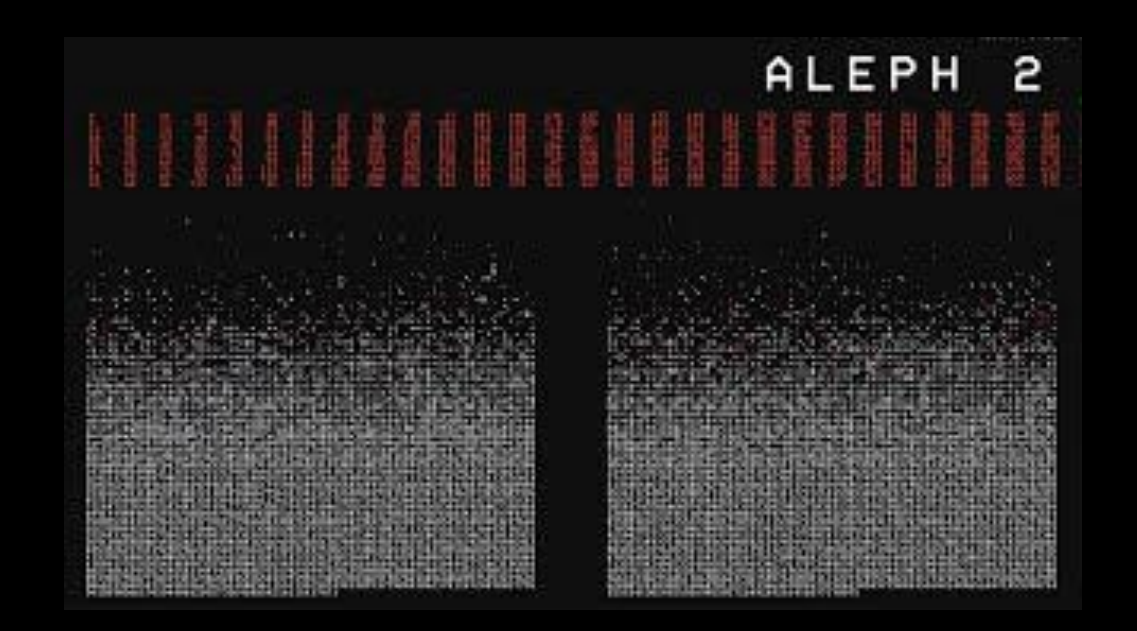

## **Aleph 2.1**

- ❏ select a part of the previous videoclip, Aleph 2, as a reference, and make similar effect
- ❏ choose any data you want:
	- ❏ random numbers
	- ❏ poem in .txt
	- ❏ interesting number sequence or algorithm

## **Inspiration, methods**

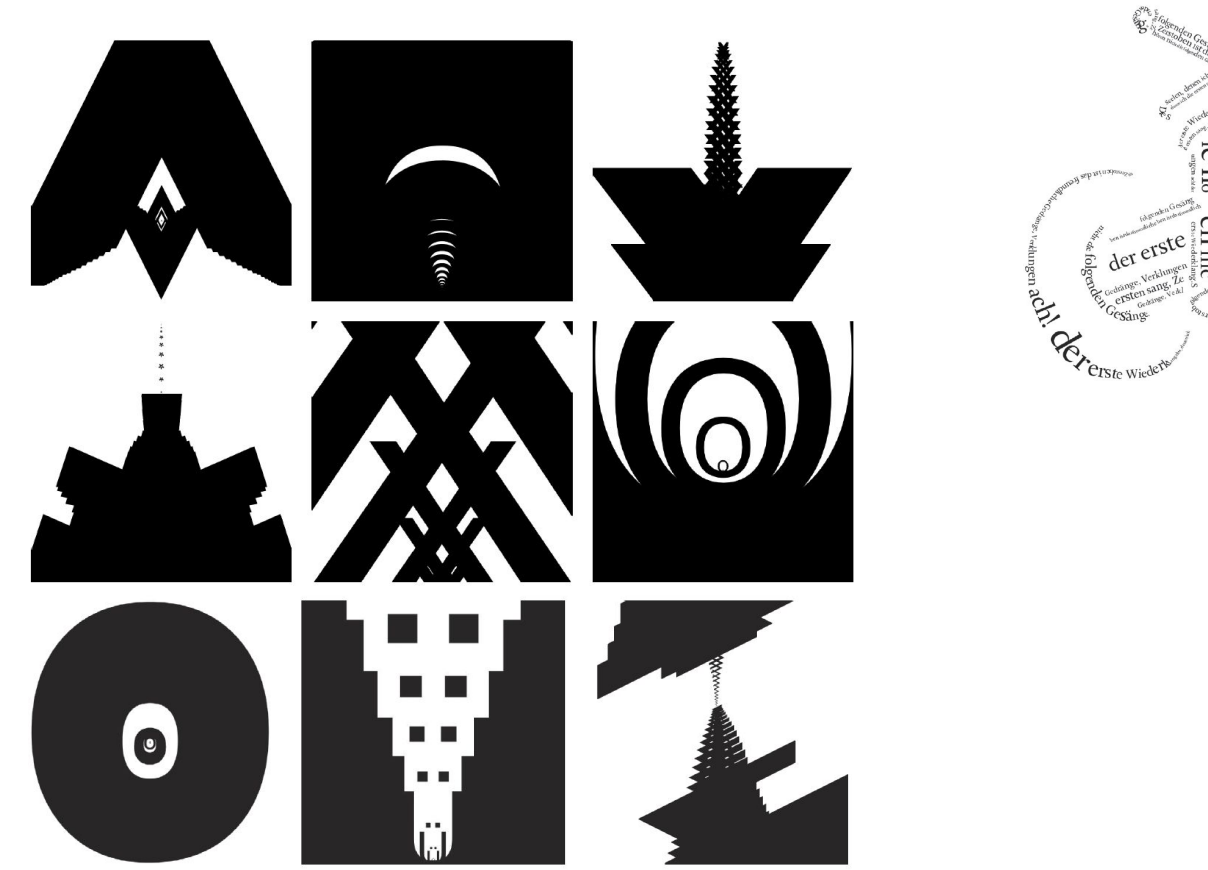

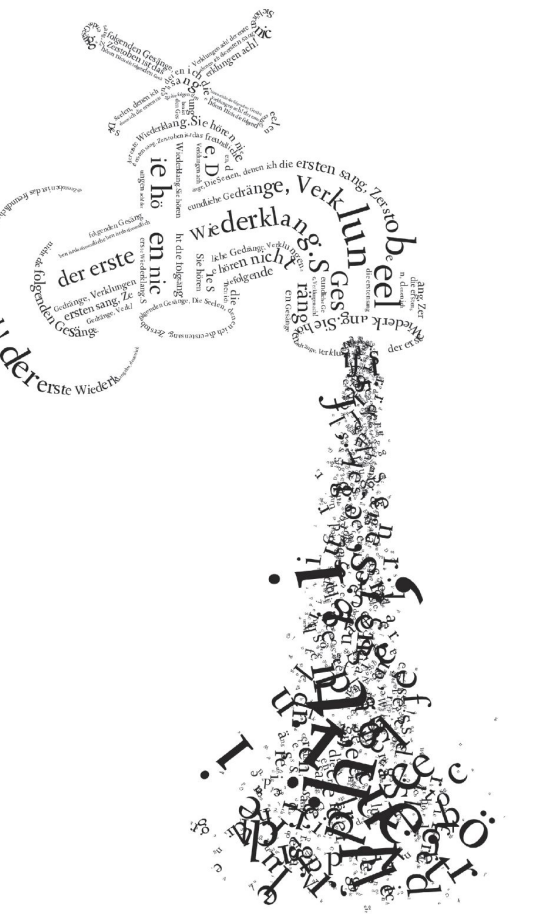

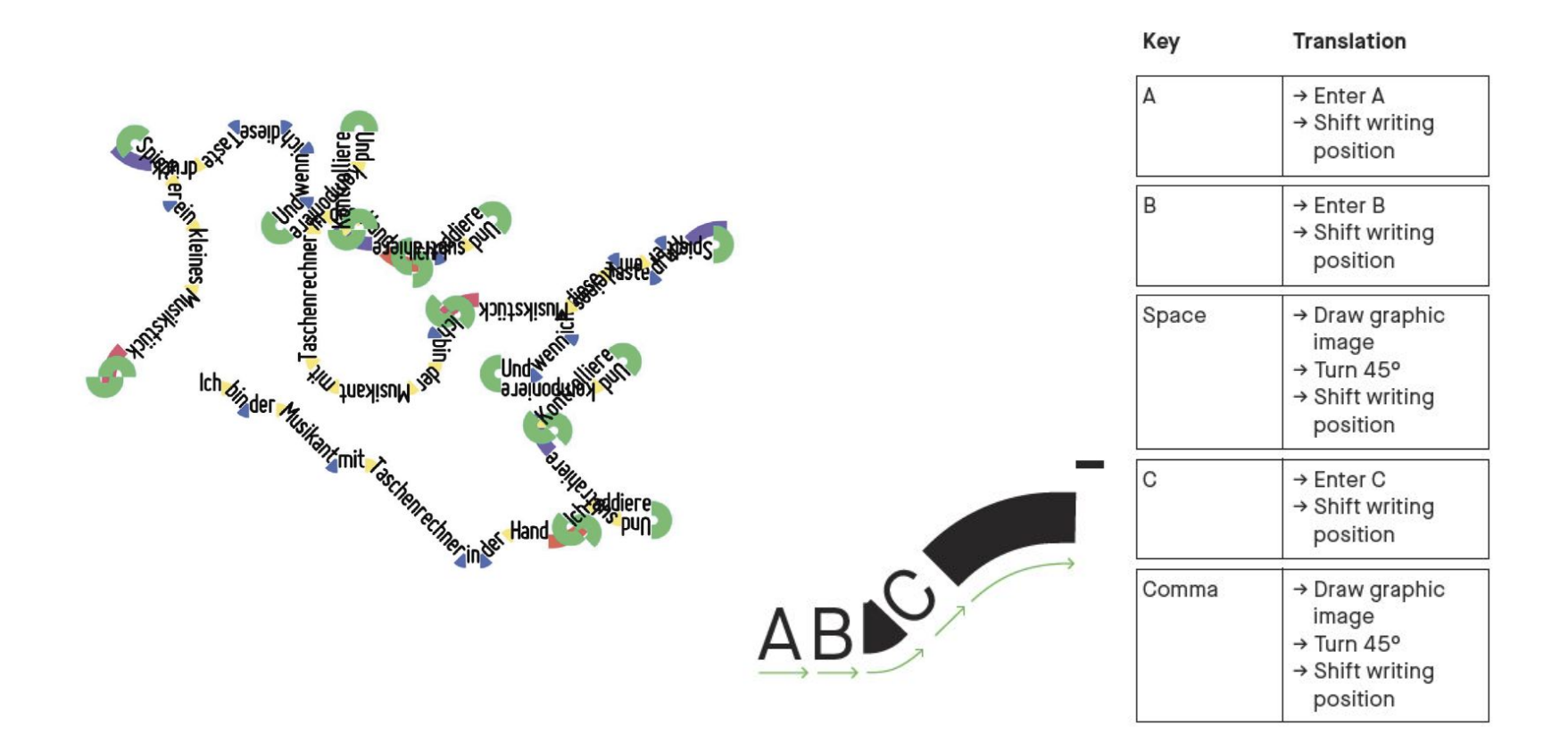

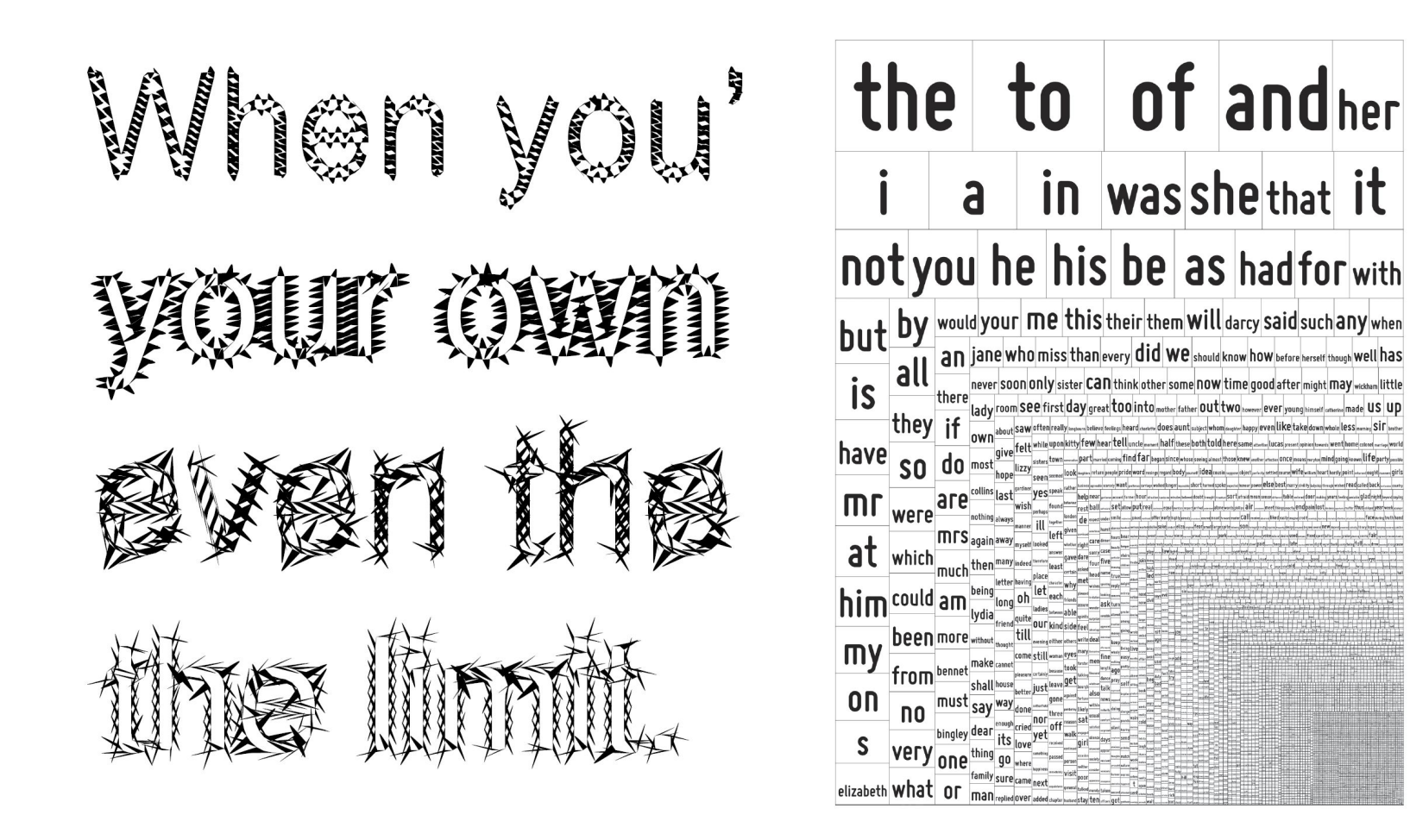

## **Dissolving font outline: rasterization**

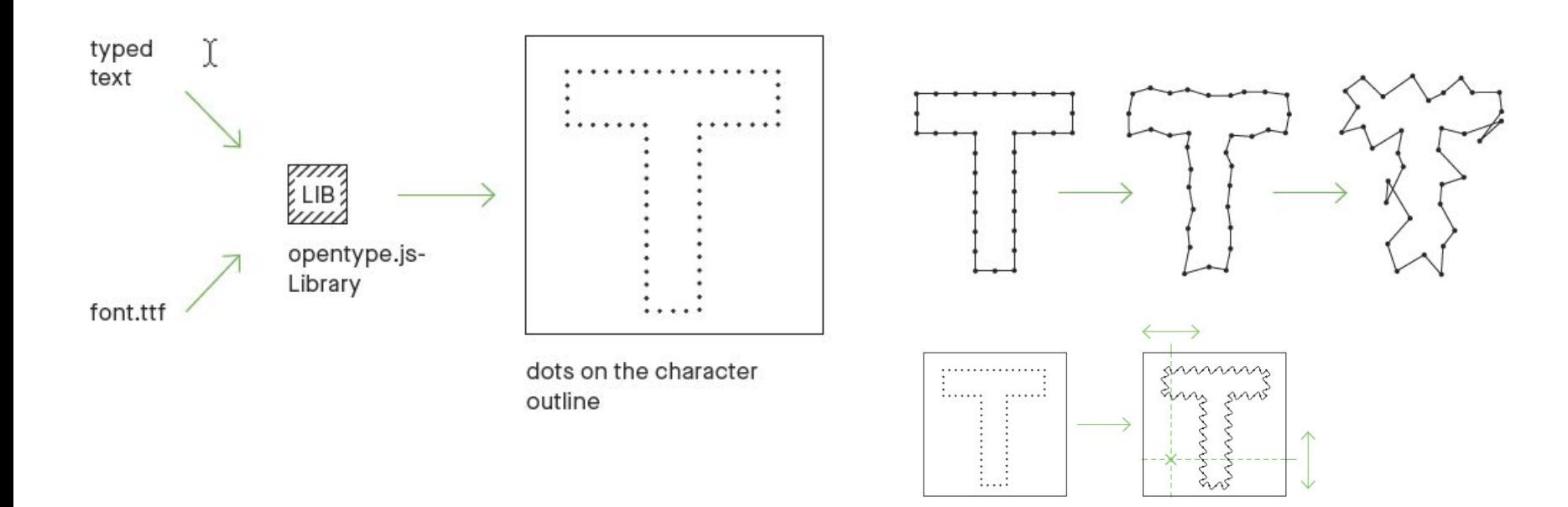

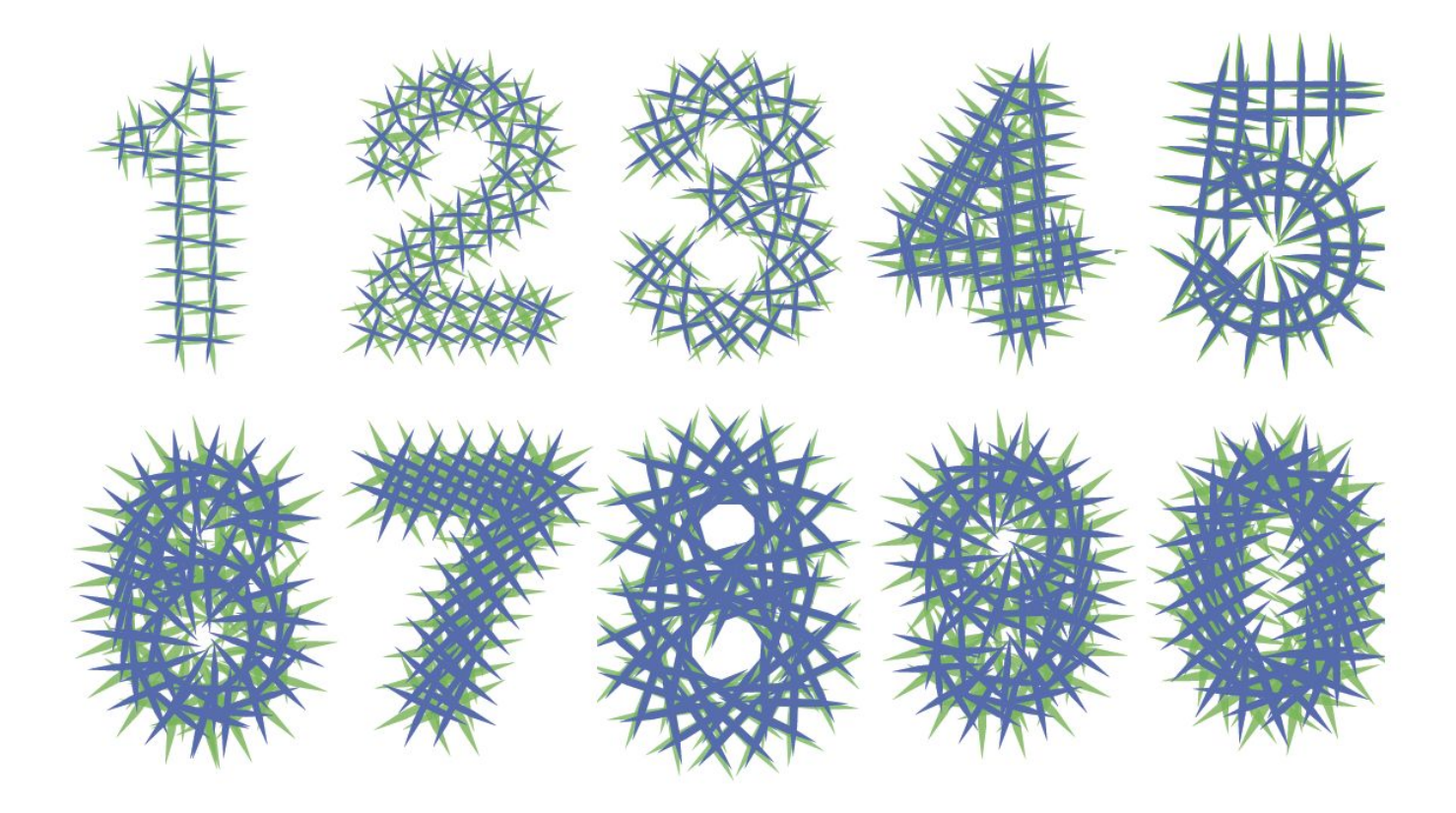

May the font outline do as it wishes. Ignoring legibility, it transforms into patterns and leaves no formal gimmick untried. In constant motion, these metamorphoses remain alive and make us wonder: When does writing become a form of its own?

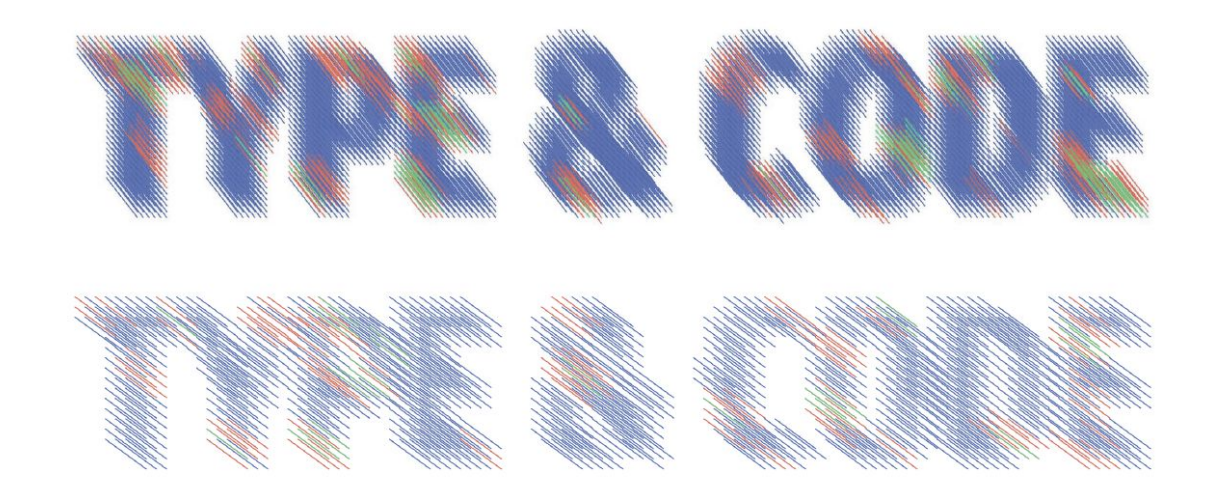

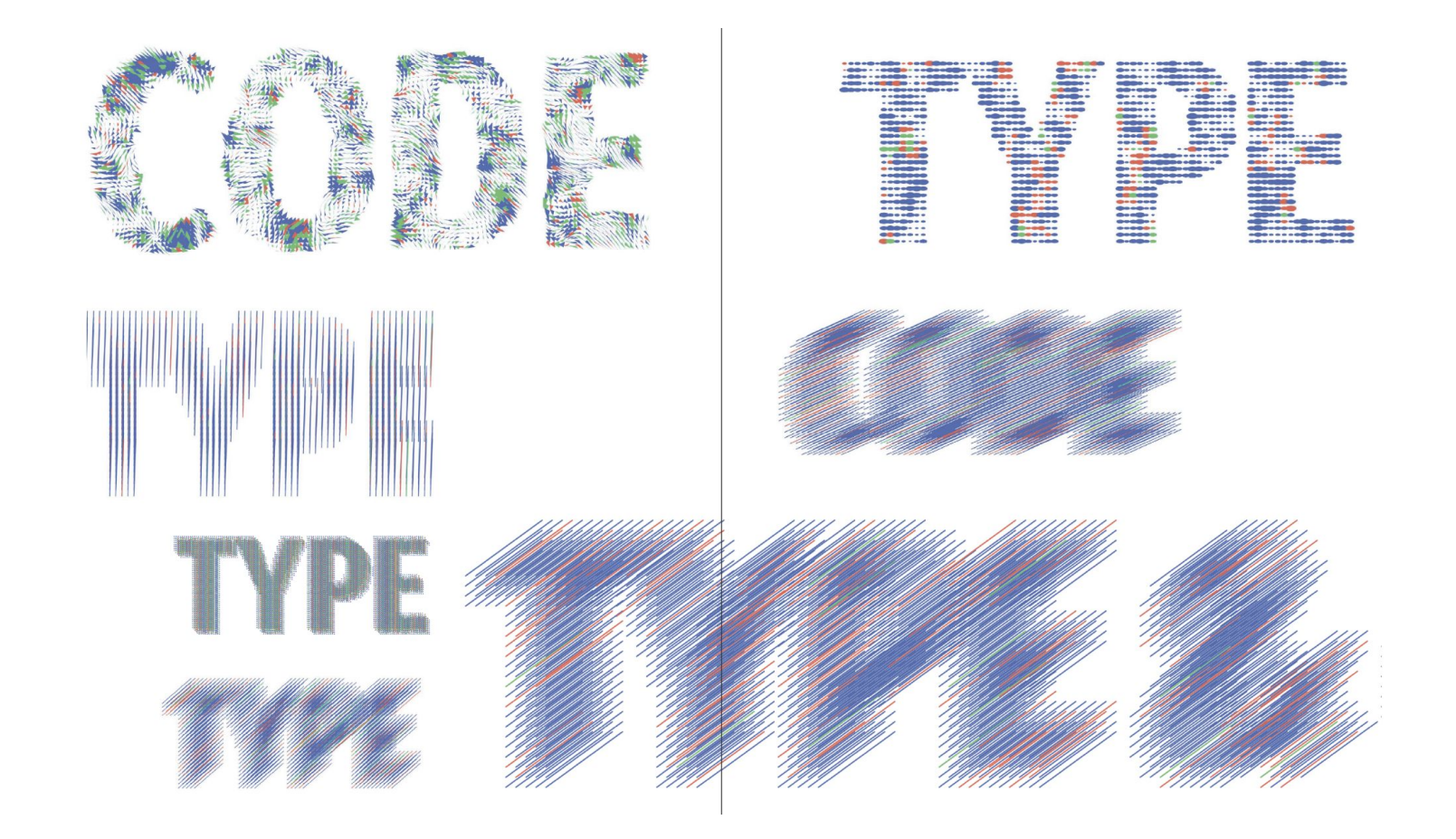

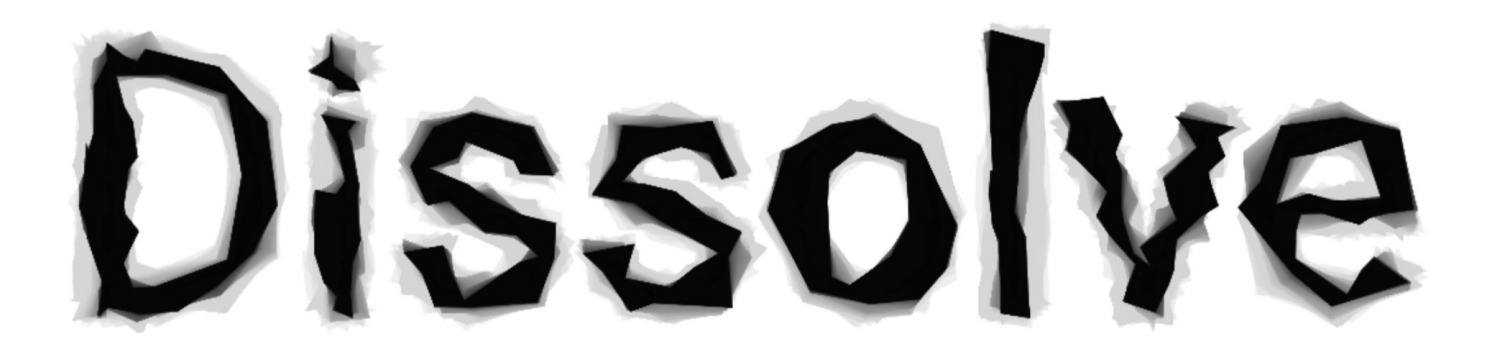

Kinetyped, Marko Řeháček, 2022 [demo sketch,](https://editor.p5js.org/mrehacek/sketches/e3_KtuzuR) [app](https://kinetyped.netlify.app/), [lib](https://github.com/mrehacek/p5.kinetyped)

## **Artists**

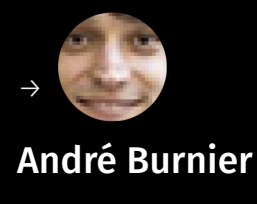

[@burnier](https://www.instagram.com/burnier/)

I KNOW INIS IS IN POSSIBIE<br>IO 100d .SO I WON'T leave a Pooning fulmessage, I 00t, 10 m ake a nice texture  $\mathcal{W}$  is silly, use less svetch. Since you cane wis tar, checknesses oil otto ondrebum sacos asso tron W10100 coc - 5-37  $RSCH9 \nightharpoonup CCTCCT$ acro vollowa

text is texture is text is texture is text is<br>ure is text is texture is text is texture is text is ure is bent is feature is bent is tenture is bent is<br>ure is bent is tenture is bent is tenture is tent is<br>stend is bent is bent is bent is tenture is tent is tenture is<br>ure is bent is bent is bent is bent is bent is bent i is texture is text is texture is text is texture is text is texture<br>re is text is texture is texture is texture is text is text is text is is texture is text is texture is text is texture is text is texture is<br>e is text is texture is text is texture is text is texture is text Constant is texture is text is texture is text is texture is text is texture is text is texture is text is texture is text is texture is text is texture is text is texture is text is texture is text is texture is text is t e is text is texture is text is texture is text is texture is text is text is text is text. e o sexe as sexuences sexe us sexuences sexe as sexe as sexe as sexes externe is text is texture is text is texture is text is texture is text is texture is text is texture is text is texture is text is texture is text is texture is text is texture is text is lexture is lext is lexture is lext is texture is text is texture is text is texture is text is texture is text is

is text is texture i

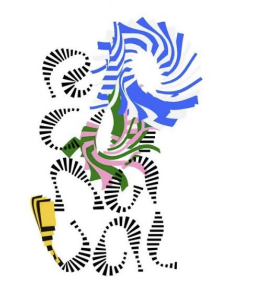

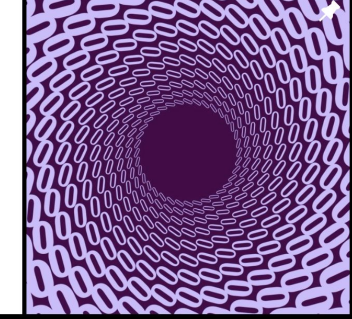

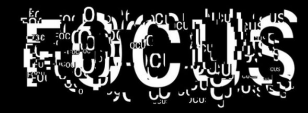

Every tool has implied limitations of how and what you can make with it. Programming is not different, but when you are working with code, you are essentially making your own tools, so you can set precisely what and how it will do. Furthermore, programming lets you create generative and interactive systems this might be the biggest game-changer, in my opinion.

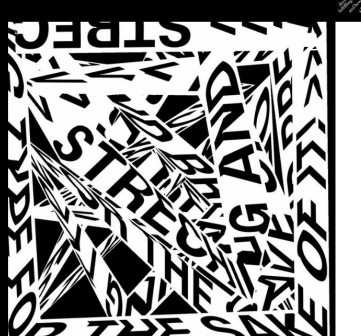

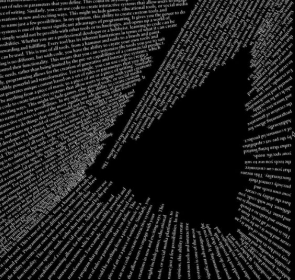

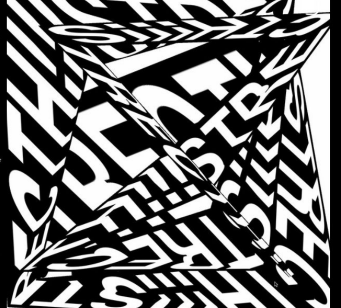

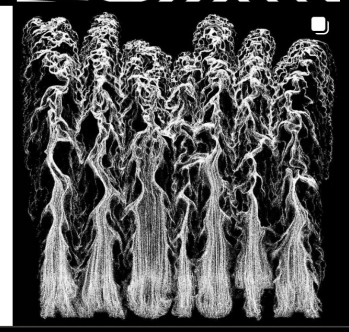

#### **GENERATIVE DESIGN PROGRAMMING**

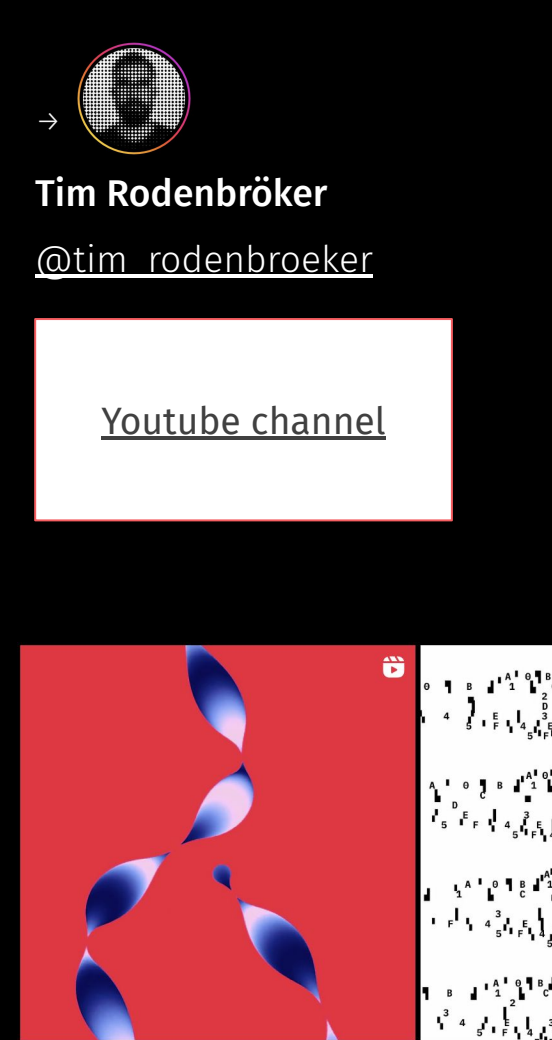

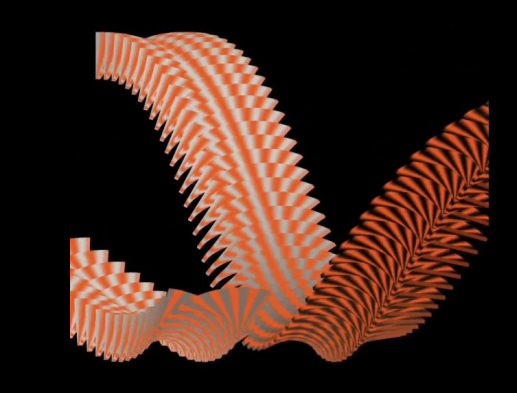

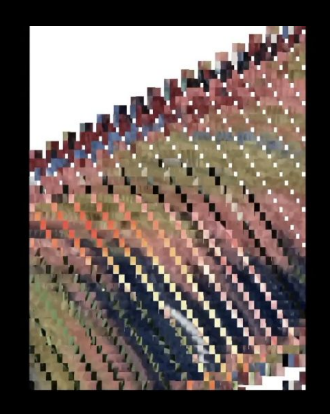

Ŗм.

Ŷ,

T. ı

Ţ.

۳

Ŕ.

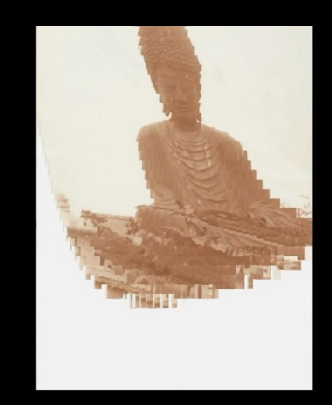

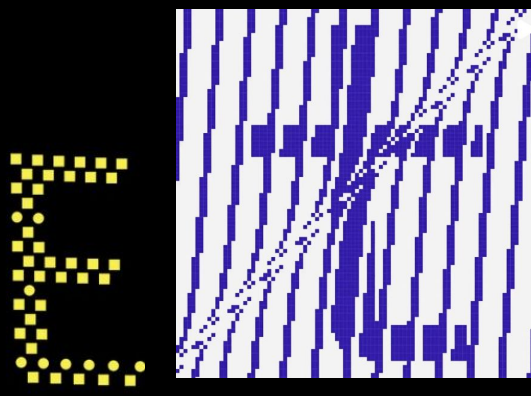

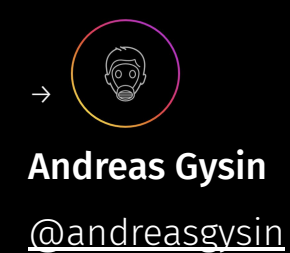

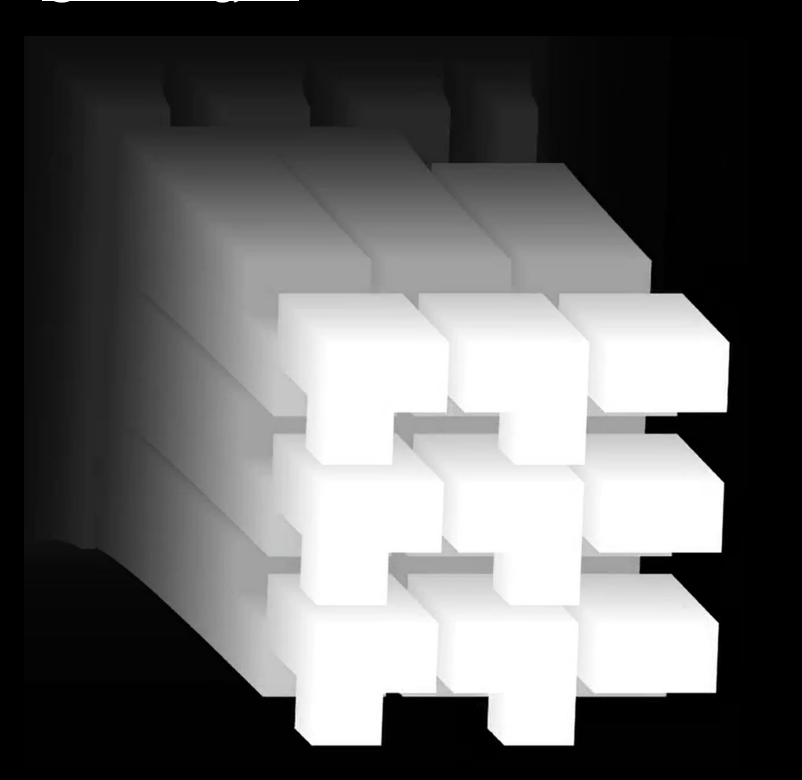

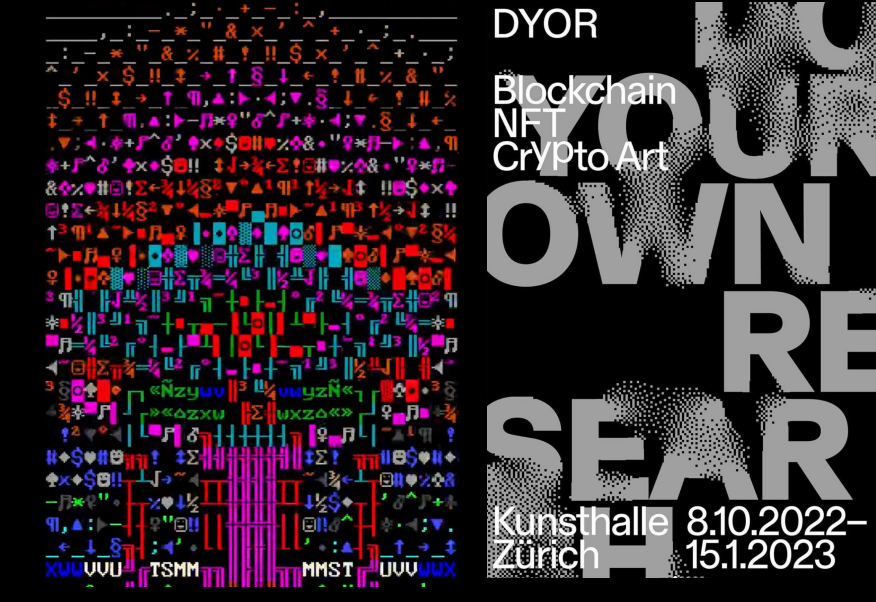

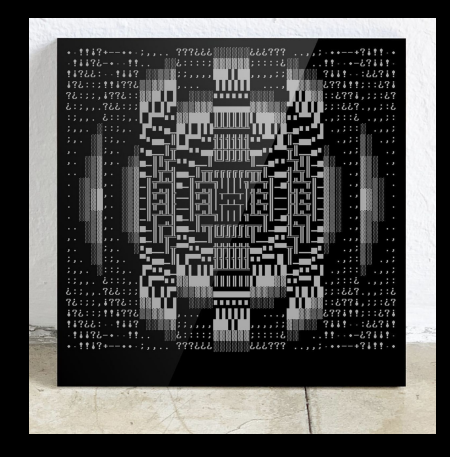

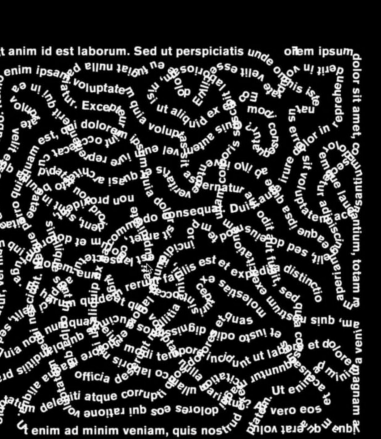

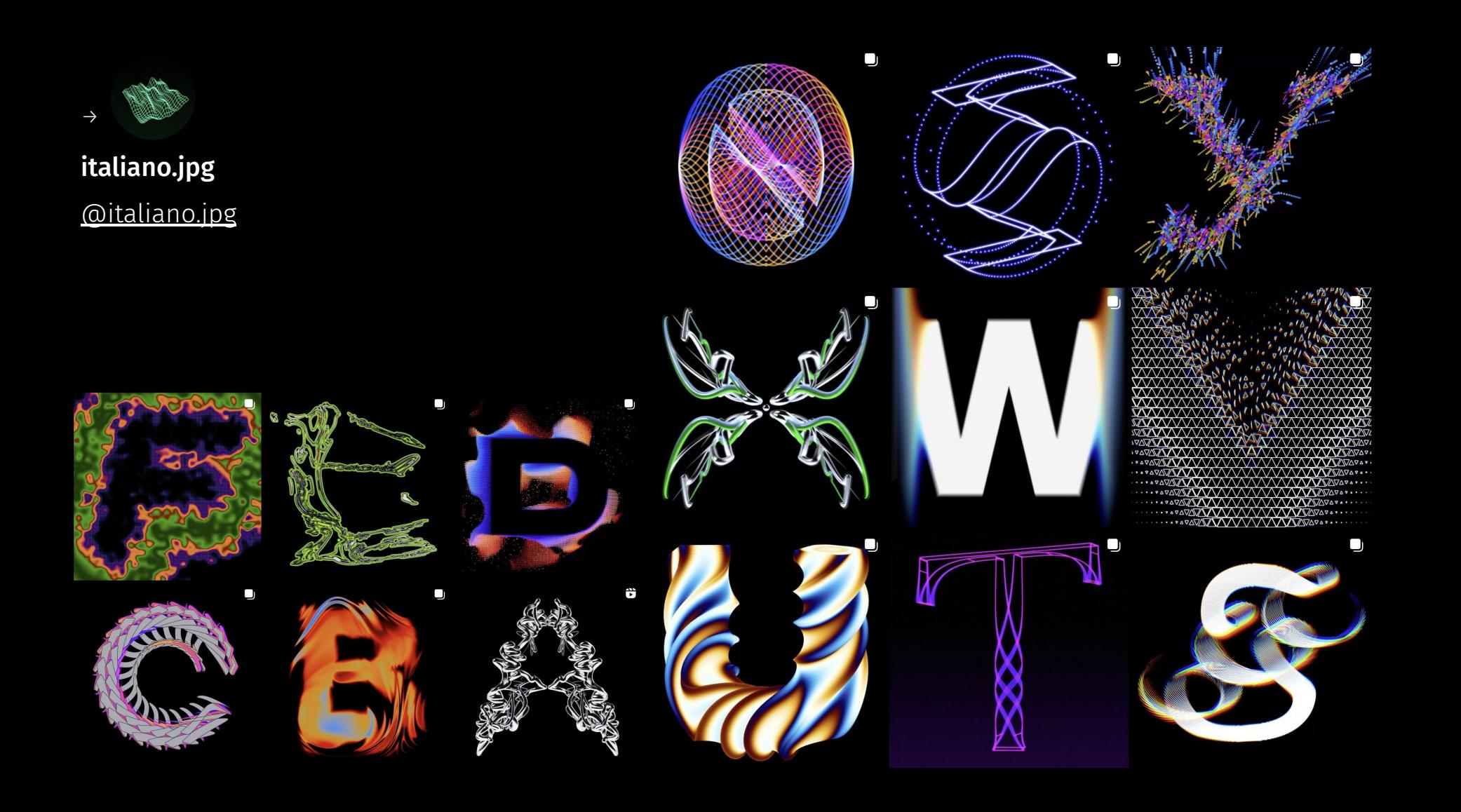

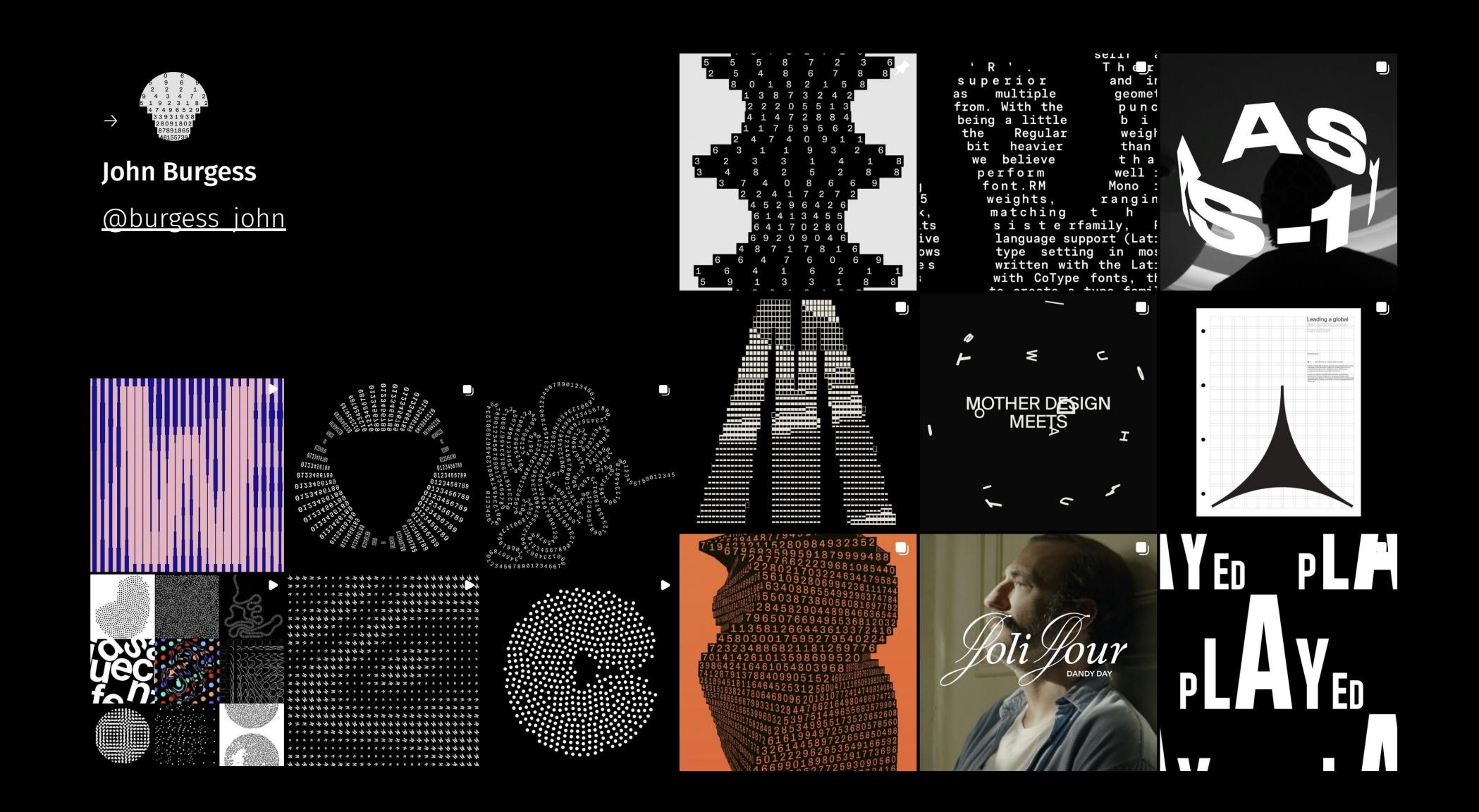

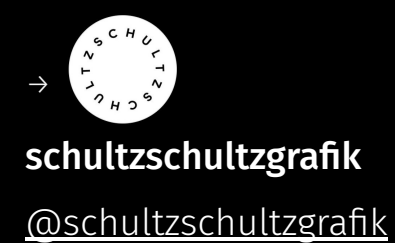

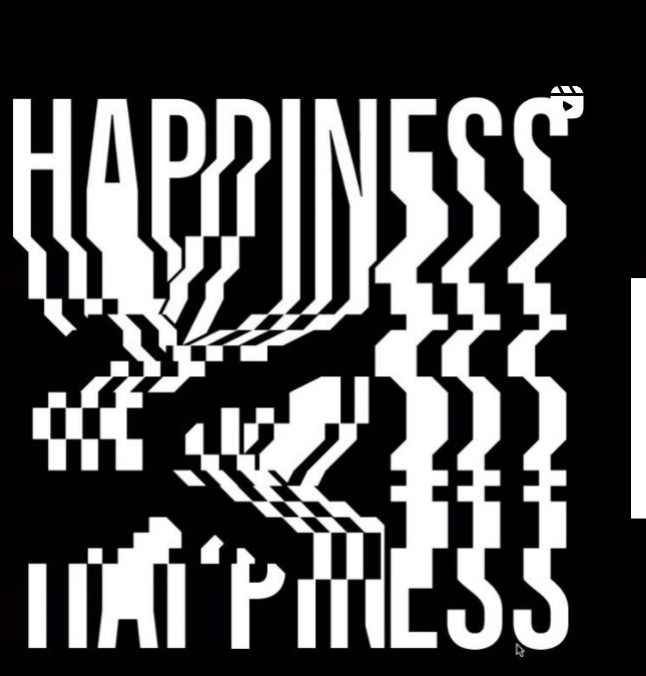

# Ë

i.<br>S  $\overline{\mathbf{s}}$ IM 9 o **z** n s τ C) மா  $| \omega |$ Ξ C I c S L S нīсі G C П

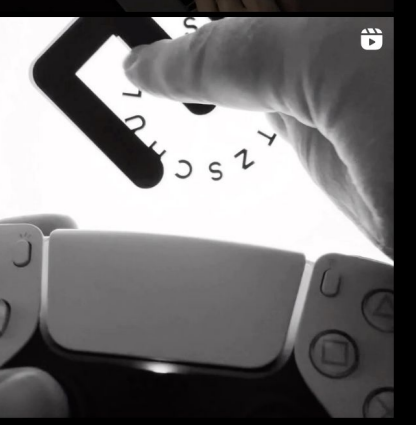

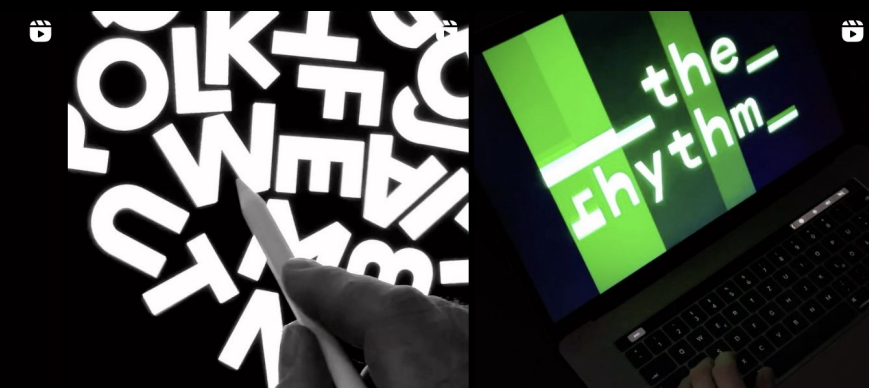

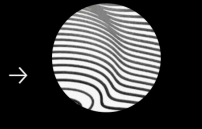

Generative Hut

[@generative.hut](https://www.instagram.com/generative.hut/)

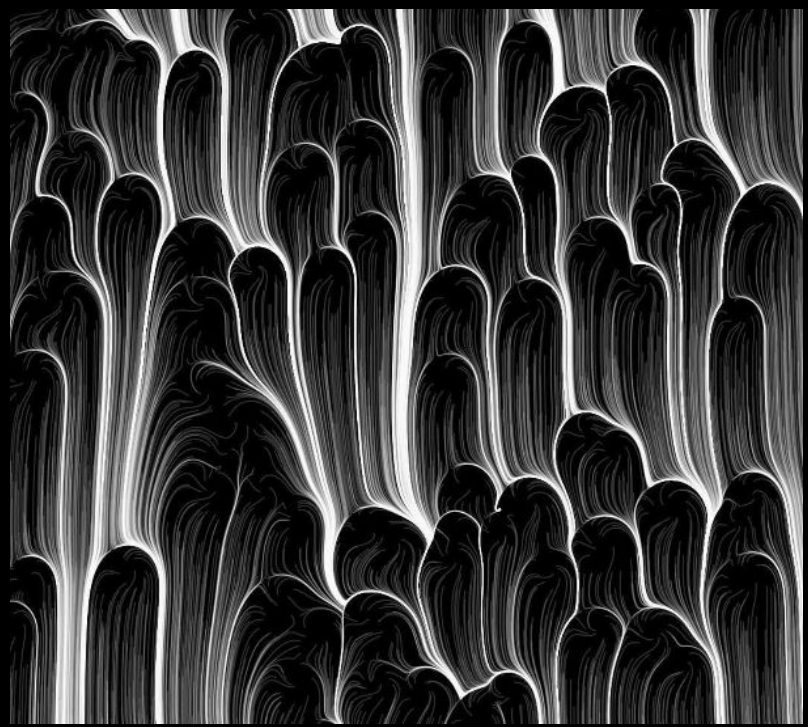

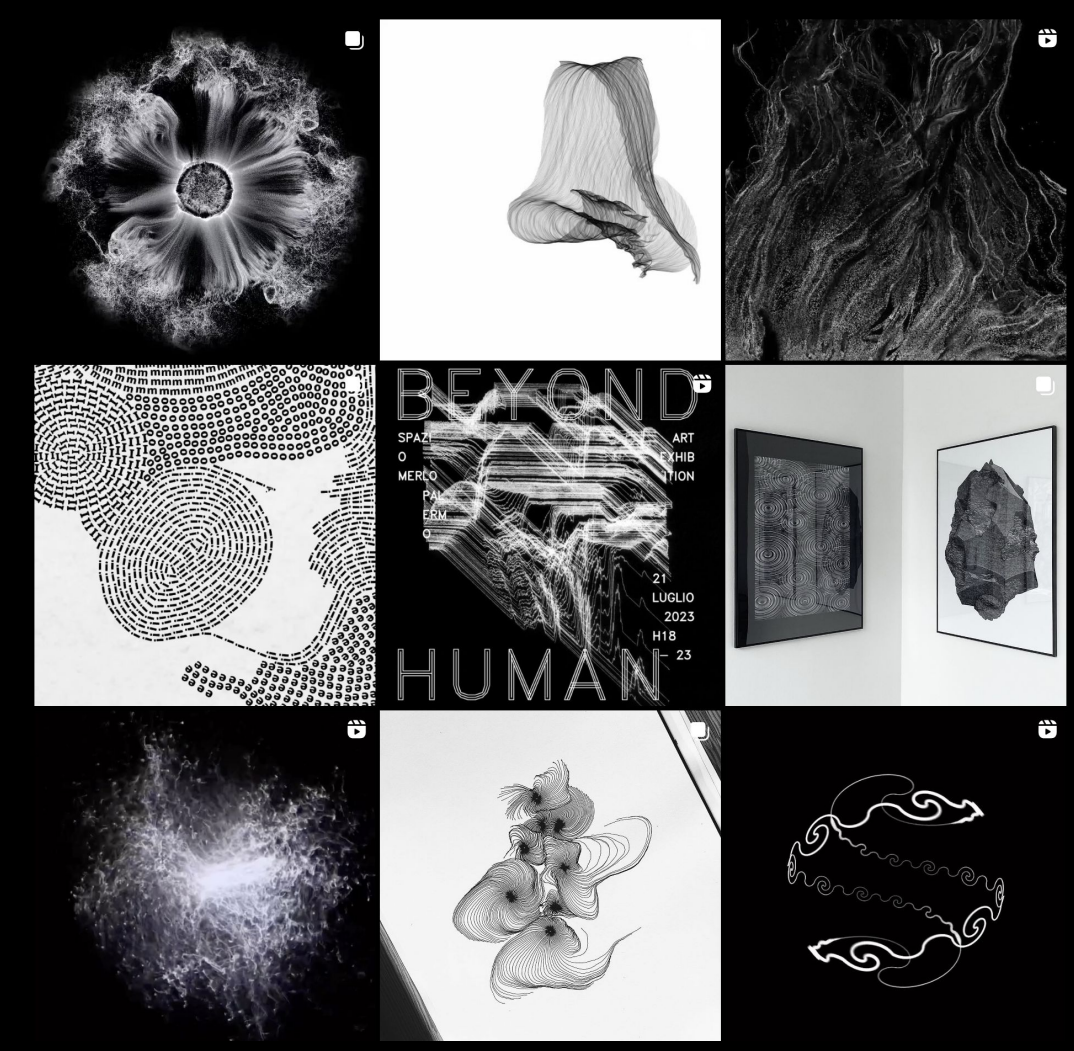

### Library of projects **Are.na** <https://www.are.na/>

Artists, links <https://www.instagram.com/burnier/> [https://www.instagram.com/tim\\_rodenbroeker/](https://www.instagram.com/tim_rodenbroeker/) <https://www.instagram.com/schultzschultzgrafik/> [https://www.instagram.com/burgess\\_john/](https://www.instagram.com/burgess_john/) <https://www.instagram.com/italiano.jpg/>

## **Homework 2: Curved creations / type in motion**

Create one of:

- 1) abstract painting using curves
- 2) typographic composition
- 3) kinetic font

Look in the slides for inspiration: landscapes from perlin noise, some blob artistry, explore interesting mathematical concepts like Max Cooper. Look for some projects on instagram or the libraries we've shown you. Sky's the limit.

The work needs to show skills learnt from last two weeks of classes and be more than was made during live-coding.

Technical information regarding the submission and deadline will be in interactive syllabus in IS.

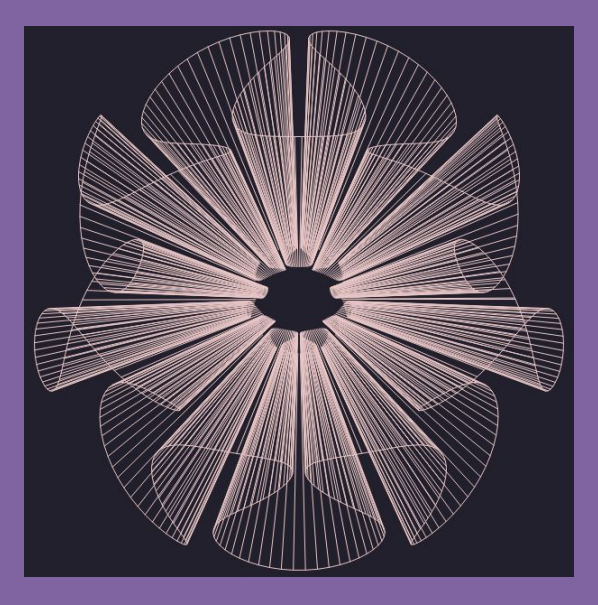

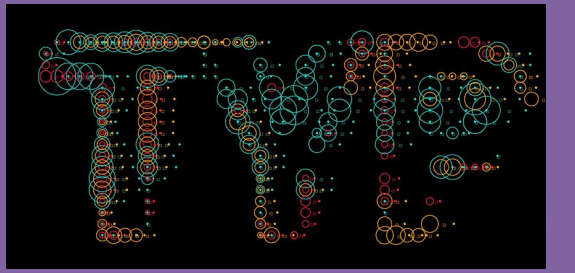

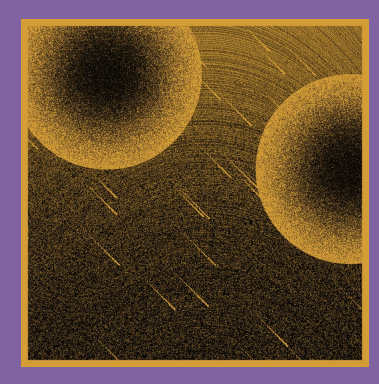

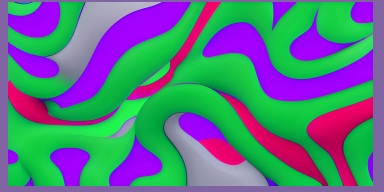

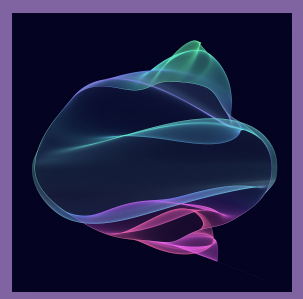

**GENERATIVE DESIGN PROGRAMMING**

## HAPPY CODI G